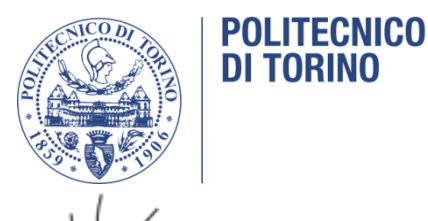

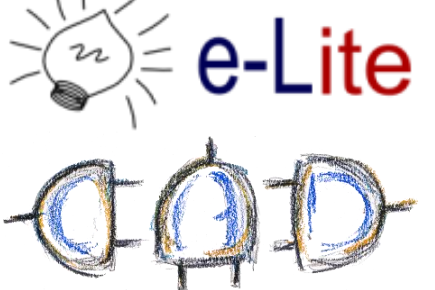

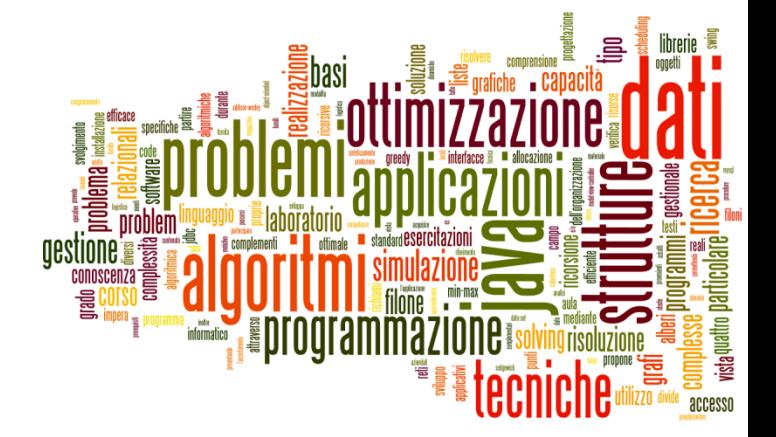

# TdP-2017

### Introduzione al corso

Tecniche di Programmazione – A.A. 2016/2017

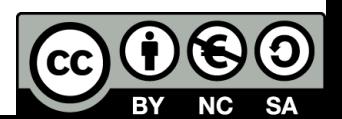

## Dati essenziali…

- ▶ Tecniche di programmazione
- ▶ Ing. Gestionale (L8), terzo anno, secondo semestre
- ▶ Codice 03FYZPL, 10 crediti
- Sito web di riferimento: <http://bit.ly/tecn-progr>
	- [http://elite.polito.it/index.php/teaching/current-courses/164-](http://elite.polito.it/index.php/teaching/current-courses/164-03fyz-tecn-progr) 03fyz-tecn-progr
- ▶ Docenti
	- ▶ Fulvio Corno
	- Andrea Marcelli
	- ▶ Alberto Monge Roffarello

### Sommario

- 1. Obiettivi e contenuti
- 2. Organizzazione didattica
- 3. Materiali e strumenti
- 4. Esame

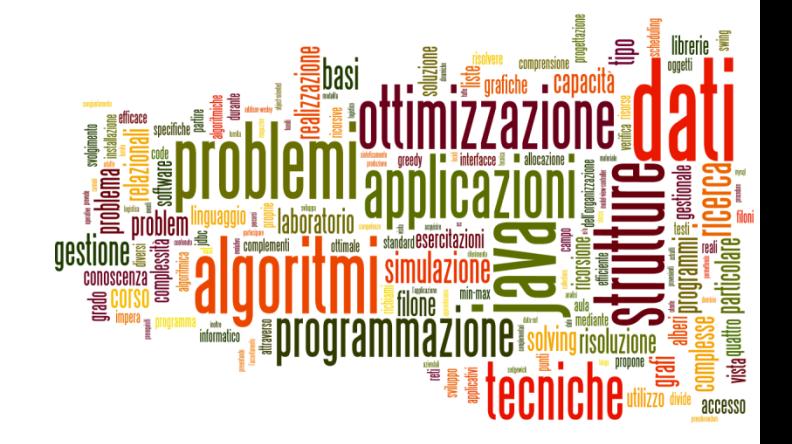

# TdP-2017

#### Obiettivi e contenuti

Introduzione al corso

# Obiettivo formativo

- Acquisire la capacità di affrontare (e risolvere) problemi ricorrendo all'informatica come strumento di analisi, simulazione, ricerca, ottimizzazione
	- «Problem Solving»
- Acquisire alcune competenze tecniche ed operative per la realizzazione di applicazioni software interattive, moderne, efficienti, integrate
	- «Real-world software»
- Applicare tali capacità a problemi di tipo organizzativo, gestionale, logistico, ...
	- «Real-world problems»

# Contenuti principali

#### Problem Solving

- Astrazione, complessità
- Strutture dati avanzate (liste, hash, grafi, code)
- Algoritmi ed efficienza (ricorsione, sort, enumerate, search)
- Simulazione, ricerca (event-driven, branch&bound)
- Pattern di programmazione

#### Real-world software

- Interfacce grafiche (JavaFX, CSS)
- Utilizzo di database (MySQL e JDBC)
- Utilizzo di librerie Java per strutture dati
- Open source
- Sviluppo collaborativo, Github

#### Real-world problems

- Esempi e casi di studio basati su problami ed applicazioni reali
- Analisi, progettazione, realizzazione, valutazione (efficacia/efficienza)
- Data-set reali e significativi

### Questo corso…

- ▶ Vuole insegnare ad **affrontare i problemi attraverso approcci algoritmici**
- Utilizza i meccanismi di astrazione offerti dalla **programmazione ad oggetti**
- ▶ Punta a realizzare applicazioni anche **gradevoli**
- Insiste sull'**efficienza** delle strutture dati e degli algoritmi utilizzati
- Utilizza **esempi reali** o realistici (suggerimenti benvenuti…)
- **Non è** uguale al corso di Algoritmi e Programmazione degli informatici

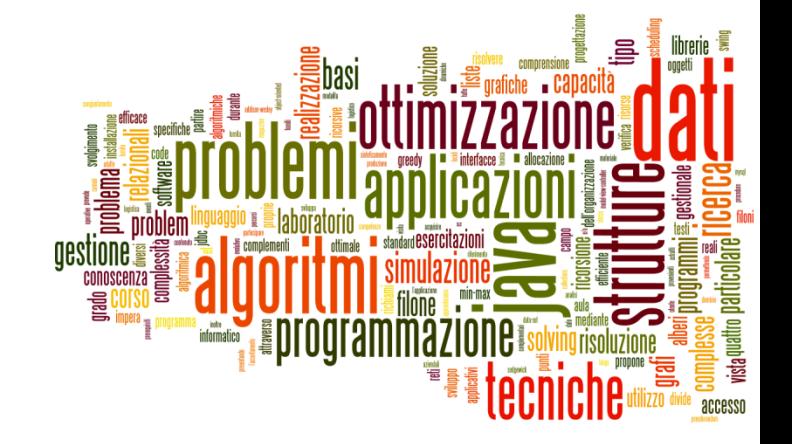

# TdP-2017

#### Organizzazione didattica

Introduzione al corso

#### Orario

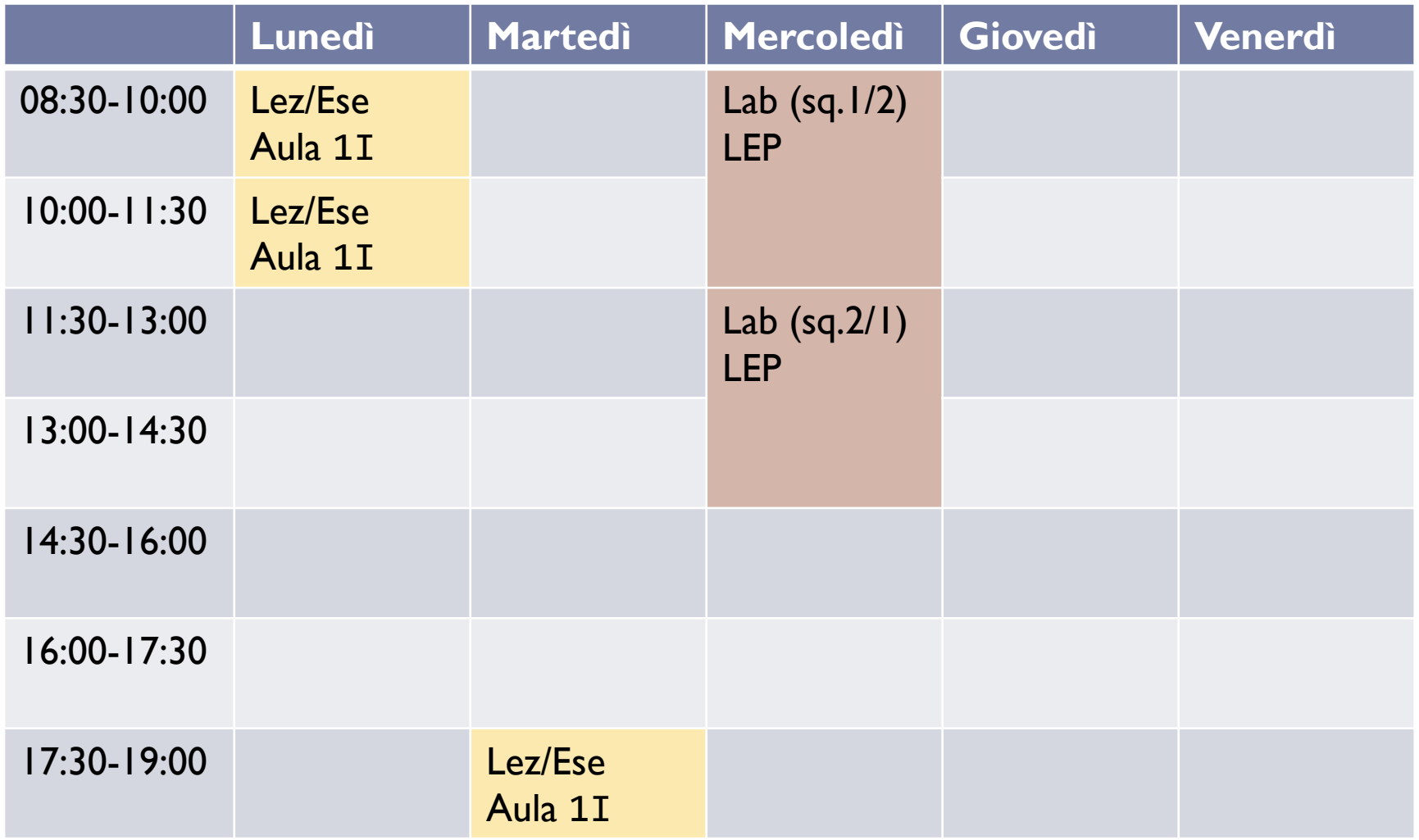

# Tipologie di lezioni

#### **Lezione** ed **Esercitazione** (4,5 ore/settimana)

- Nessuna distinzione formale: le esercitazioni sono mescolate ed **intercalate** alle lezioni
- **Lezioni teoriche**
- ▶ Svolgimento di esercizi in aula
	- Suggerito: portare il proprio PC, svolgere esercizi in autonomia
- Saranno disponibili le lezioni video-registrate
	- ▶ Sul Portale della Didattica
	- Link dal sito del corso
	- YouTube

# Tipologie di lezioni

#### **Laboratorio** (3 ore/settimana per 2 squadre)

- La parte **più importante** del corso
- Svolgimento di esercizi proposti
- **Testo pubblicato in anticipo**
- Codice disponibile su «GitHub»
	- Consegna elaborati
- Soluzioni pubblicate dopo ≥2 settimane

## Squadre di laboratorio

- ▶ Copiamo la divisione che avete negli altri corsi?
	- Squadra 1 (mercoledì 08:30-11:30):
		- ▶ Studenti da AAAA fino a LZZZ
	- Squadra 2 (mercoledì 11:30-14:30):
		- ▶ Studenti da MAAA fino a ZZZZ
- ▶ Squadre alternate ogni settimana
- Per eventuali scambi di squadra, rispettare la capienza ed il regolamento del laboratorio LEP
	- Nelle prime settimane, non sono autorizzati cambi di squadra

### Video-Lezioni

- Le lezioni ed esercitazioni saranno registrate e messe a disposizione
	- Audio + video PC + immagine docente  $( \odot )$
	- Sul portale della didattica, entro 24/48 ore
	- In seguito saranno anche pubblicahte su YouTube
	- In caso di problemi tecnici, sarà necessario interrompere la lezione e recuperarla in altra data

#### Sito del corso

#### ▶ Punto di riferimento per tutto il materiale

<http://bit.ly/tecn-progr>

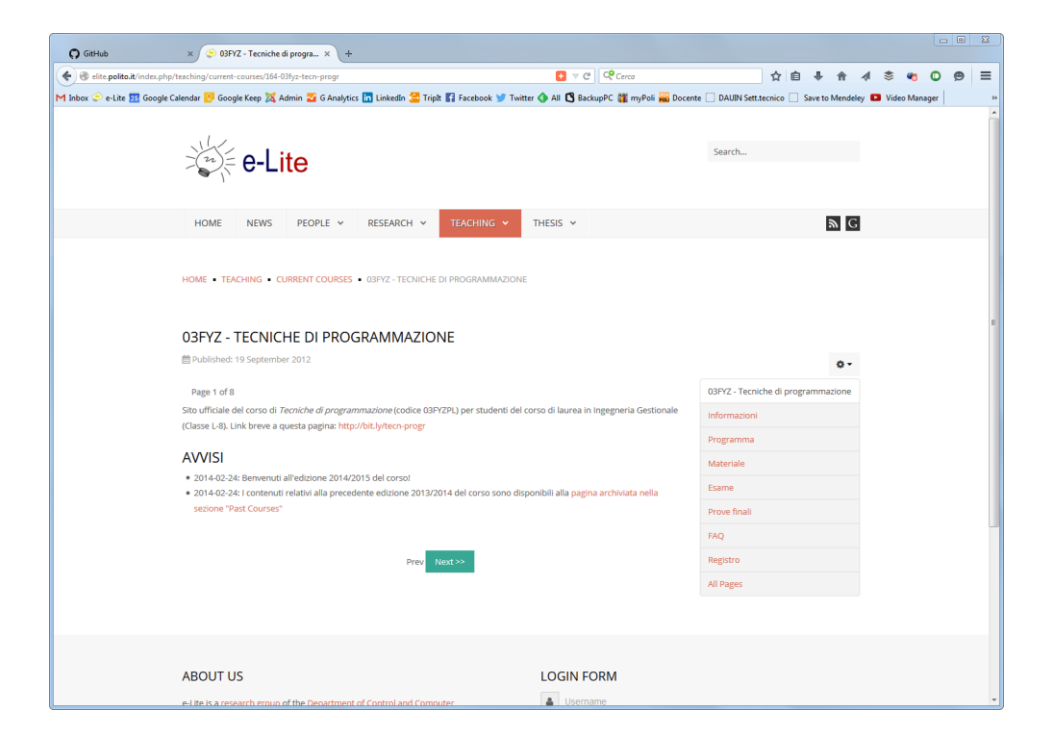

#### Esercizi e codice

- ▶ Per condividere il codice (progetti base, esercizi svolti in aula, soluzioni laboratori, …) si utilizzerà la piattaforma di condivisione «github»
	- <https://github.com/TdP-2017>

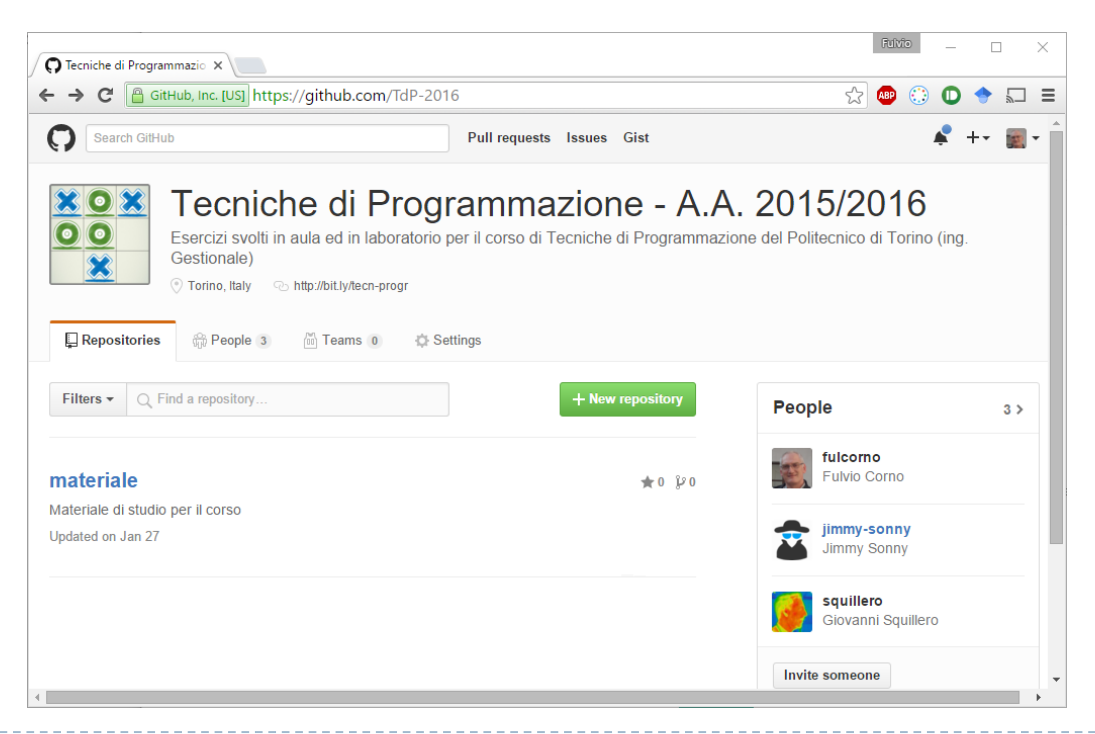

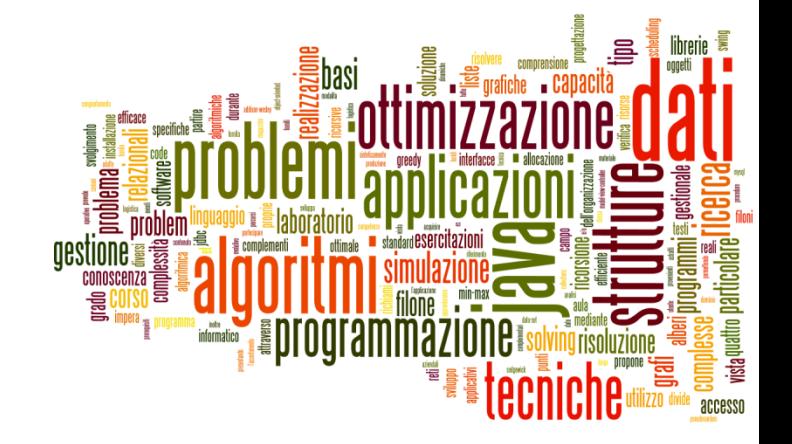

# TdP-2017

#### Materiali e strumenti

Introduzione al corso

## Prerequisiti

#### **Programmazione ad oggetti**

- Verrà utilizzato il 98% di quanto avete appreso
- Si raccomanda una buona preparazione sulla programmazione Java
- Alcuni argomenti chiave verranno ripresi e approfonditi

#### ▶ Basi di dati

- ▶ Verranno viste applicazioni pratiche: DBMS usato come "strumento" di lavoro
- Richiesta la capacità di costruire (semplici) basi di dati e di impostare (semplici) interrogazioni

#### Materiali di studio

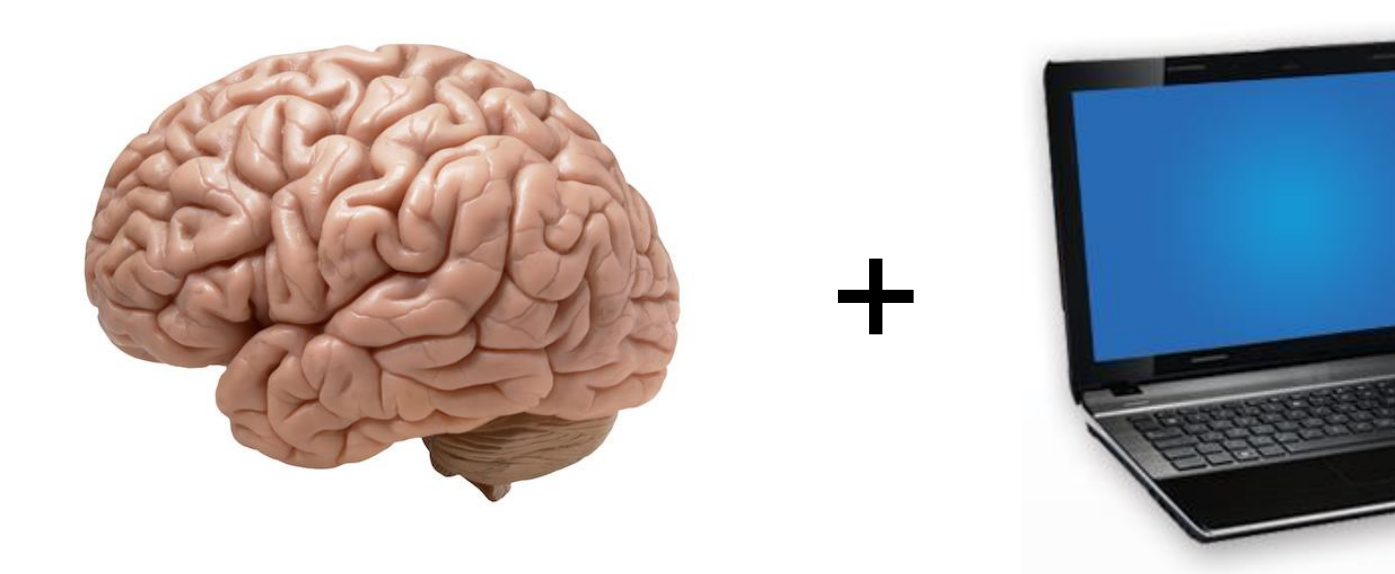

n.

#### Materiali di studio

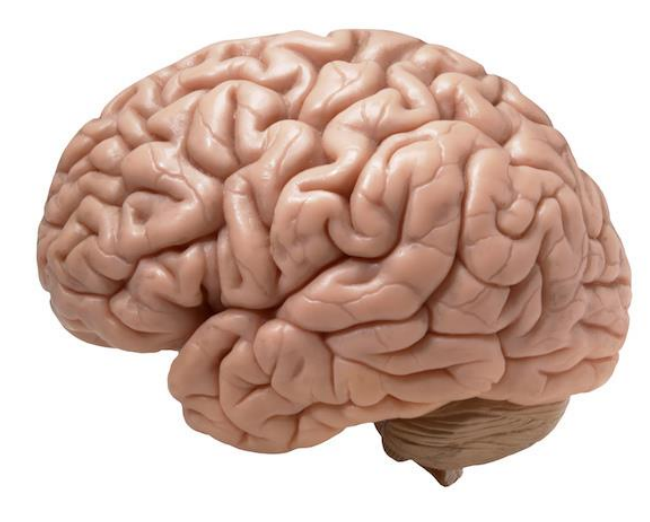

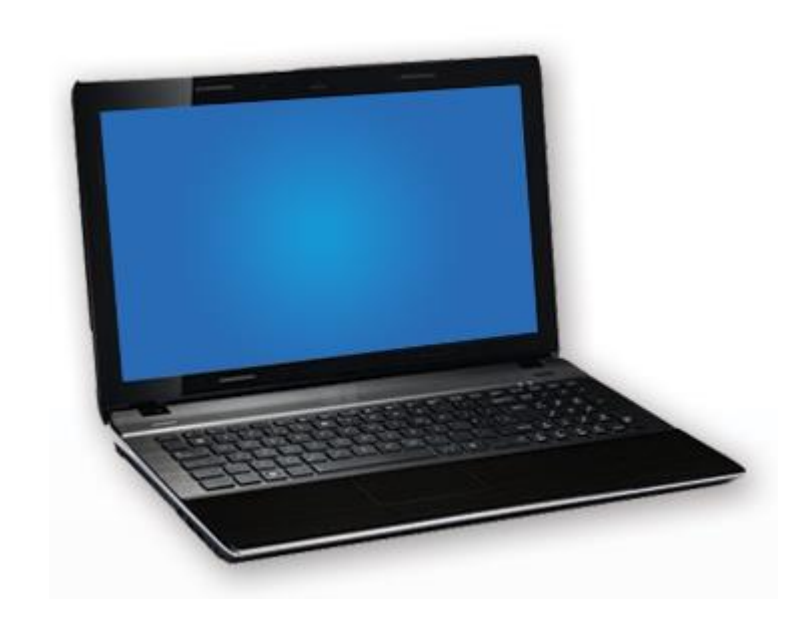

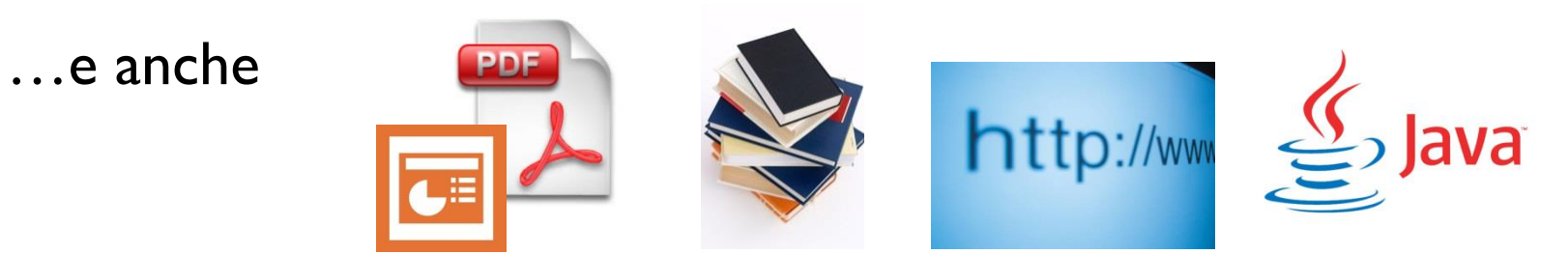

+

19 Tecniche di programmazione A.A. 2016/2017

n.

## Materiale relativo alle lezioni

- Lucidi delle lezioni
	- ▶ In inglese, PDF
- **Progetti elaborati in aula (file sorgente)** 
	- ▶ Link a GitHub
	- ▶ Progetto "base" (iniziale)
	- ▶ Soluzione proposta

#### ▶ Screencast

- ▶ Link al Portale
- **Link a YouTube**

## Libri di testo

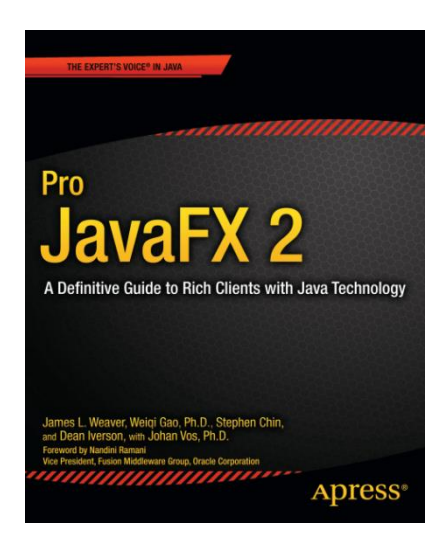

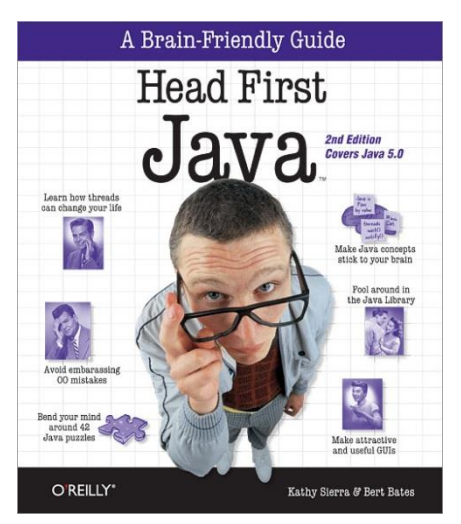

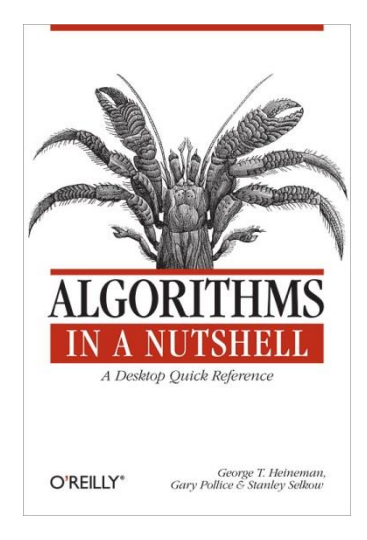

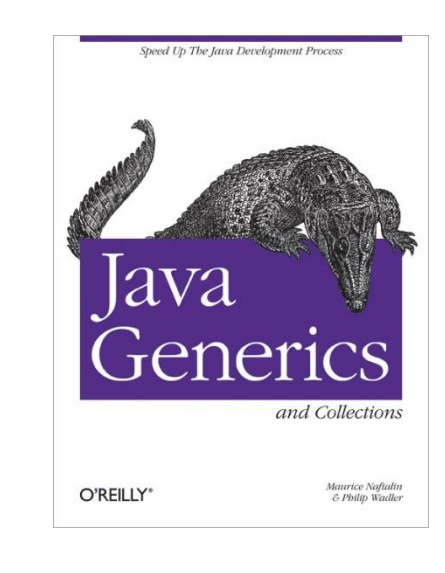

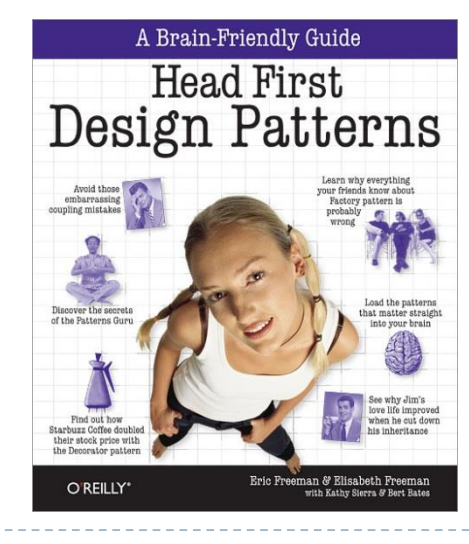

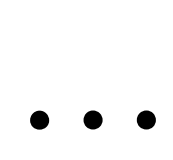

# Strumenti

#### $\blacktriangleright$   $\vert$ ava 8

- DK 1.8 (with JavaFX 8.0)
- ▶ JavaFX Scene Builder (2.0+)
- ▶ Eclipse Neon
	- ▶ e(fx)clipse
	- $\triangleright$  git
- ▶ MySQL or MariaDB
	- ▶ Server, JDBC driver
	- ▶ Workbench or HeidiSQL
- ▶ Librerie Java
- ▶ Esclusivamente open source
- ▶ Cross platform (Windows-Linux-MacOSX)

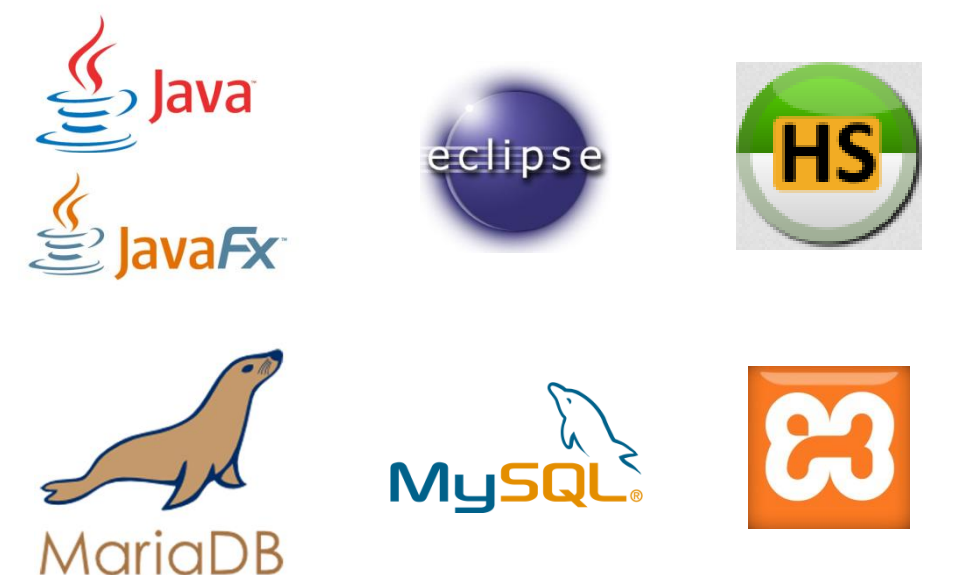

# Accesso a github Classroom

GitHuh

- Come iscriversi (entro mercoledì):
	- Crea un account GitHub <https://github.com/join>
	- Utilizza un username a piacere
	- ▶ Se usi la mail istituzionale (es. [s123456@studenti.polito.it](mailto:s123456@studenti.polito.it)) avrai 5 repository privati
- Opzionale (non usato nel corso)
	- Ottieni lo "Student Developer Pack": <https://education.github.com/pack>
	- Diversi tool e servizi legati al mondo della programmazione

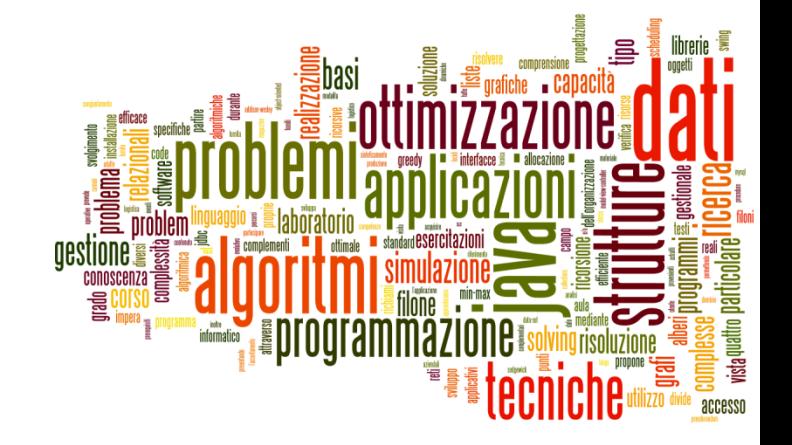

# TdP-2017

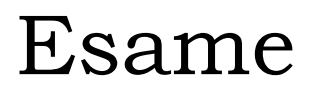

Introduzione al corso

### Modalità d'esame

#### Esercizio di programmazione

 Sarà già fornito un progetto Eclipse su cui lavorare ed un database contenente i dati necessari all'algoritmo

#### ▶ Da svolgersi su Personal Computer (LEP)

▶ Con accesso a Internet ed a tutto il materiale

#### **Due esercizi:**

- ▶ Punto I, valore 20-21/30, valutato direttamente in laboratorio al termine della prova. Valutazione ON/OFF brutale.
- ▶ Punto 2, valore 10/30 (colma la differenza tra il 20 ed il 30), valutato NEL MERITO dai docenti.
- Regole d'esame disponibili sul sito

#### Svolgimento esame

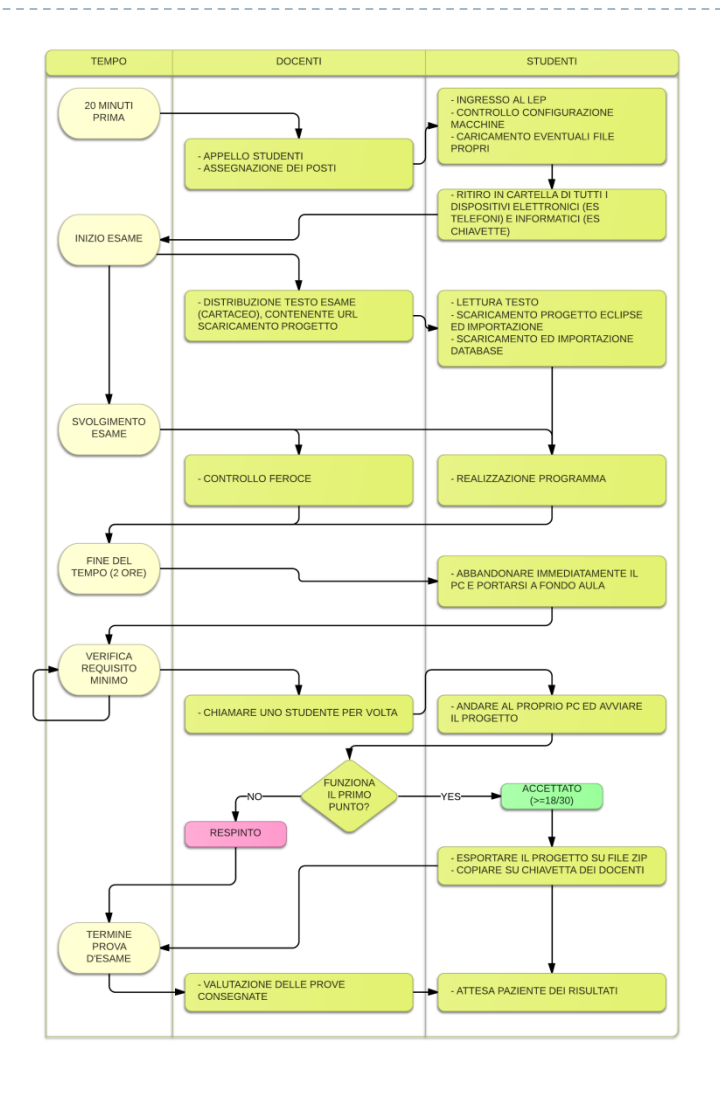

 $\blacktriangleright$ 

#### Statistiche esame

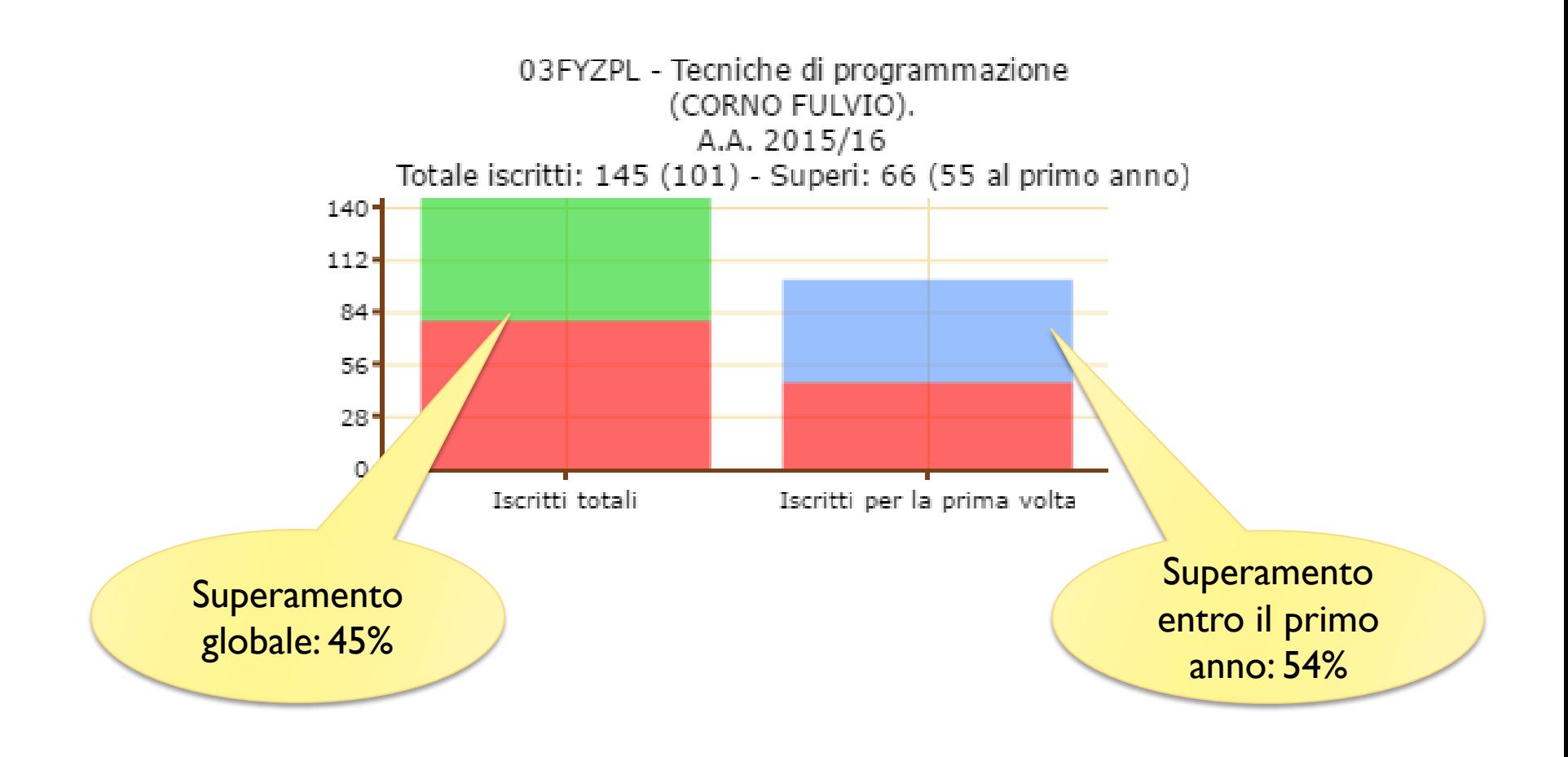

#### Statistiche esame

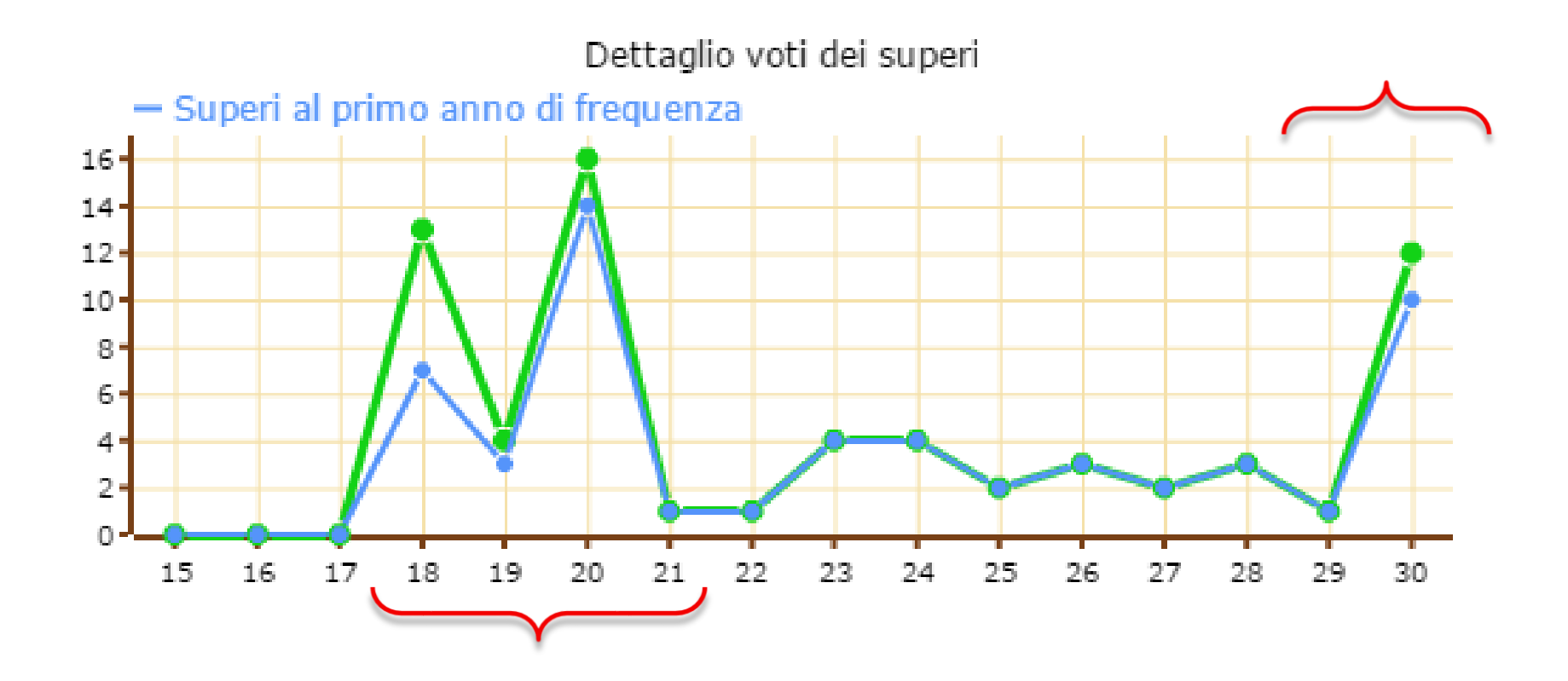

 $\blacktriangleright$ 

### Contatti

#### ▶ Fulvio Corno

- Dipartimento di Automatica e Informatica (3<sup>o</sup> piano)
- ▶ [fulvio.corno@polito.it](mailto:fulvio.corno@polito.it)
- Orario ricevimento (secondo semestre):
	- Giovedì 10:00-12:00
	- Prenotare alla pagina:<https://www.vyte.in/fulcorno/20>
- Andrea Marcelli
	- $\triangleright$  Dipartimento di Automatica e Informatica (2 $^{\circ}$  piano)
	- [andrea.marcelli@polito.it](mailto:andrea.marcelli@polito.it)
- Alberto Monge Roffarello
	- $\triangleright$  Dipartimento di Automatica e Informatica (2 $^{\circ}$  piano)
	- ▶ [alberto.monge@polito.it](mailto:alberto.monge@polito.it)

#### Licenza d'uso

- Queste diapositive sono distribuite con licenza Creative Commons "Attribuzione - Non commerciale - Condividi allo stesso modo (CC BY-NC-SA)"
- Sei libero:
	- di riprodurre, distribuire, comunicare al pubblico, esporre in pubblico, rappresentare, eseguire e recitare quest'opera
	- di modificare quest'opera
- Alle seguenti condizioni:
	- **Attribuzione** Devi attribuire la paternità dell'opera agli autori originali e in modo tale da non suggerire che essi avallino te o il modo i cui tu usi l'opera.
	- **Non commerciale** Non puoi usare quest'opera per fini commerciali.
	- **Condividi allo stesso modo** Se alteri o trasformi quest'opera, o se la usi per crearne un'altra, puoi distribuire l'opera risultante solo con una licenza identica o equivalente a questa.
- <http://creativecommons.org/licenses/by-nc-sa/3.0/>

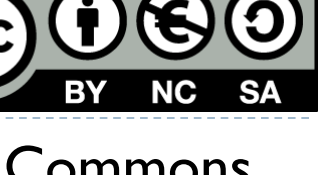

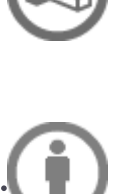

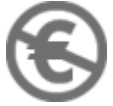